**Antrag zur "Aufhebung der 70%-Wirkleistungsbegrenzung bei Photovoltaik-Anlagen bis 7 kWp"**

(sogenannte 70%-Regel gemäß EEG 2023)

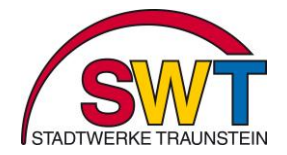

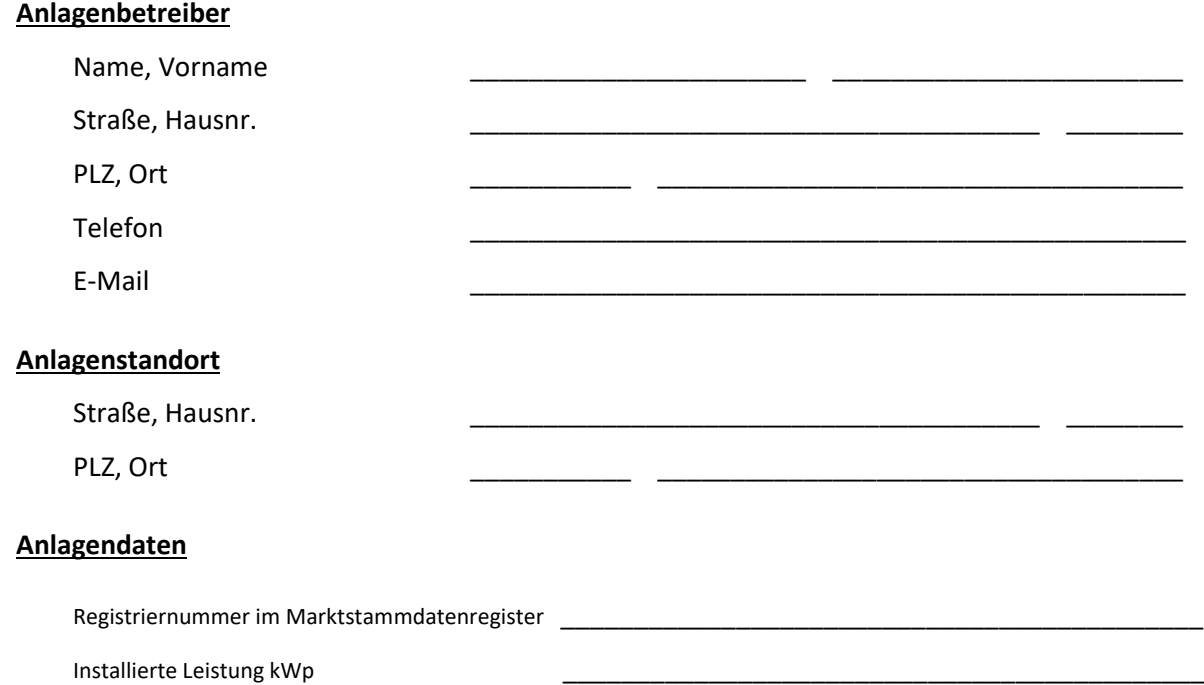

Der Anlagenbetreiber beantragt die Aufhebung der "70%-Wirkungsleistungsbegrenzung".

(Hinweis: Der Antrag gilt als genehmigt, sofern der Netzbetreiber nicht innerhalb eines Monats eine anderslautende Rückmeldung gibt.)

\_\_\_\_\_\_\_\_\_\_\_\_\_\_\_\_\_\_\_\_ \_\_\_\_\_\_\_\_\_\_\_\_\_\_ \_\_\_\_\_\_\_\_\_\_\_\_\_\_\_\_\_\_\_\_\_\_\_\_\_\_\_\_\_\_\_\_\_\_\_\_

Ort Datum Unterschrift (Anlagenbetreiber oder Elektroinstallateur)

## **Ergänzende Hinweise:**

 Die Daten der Anlage sind (nach Aufhebung der 70%-Wirkleistungsbegrenzung) im Marktstammdatenregister vom Anlagenbetreiber aktualisieren. Weitere Informationen hierzu stellt die Bundesnetzagentur zur Verfügung.

*Hinweise zur Verarbeitung Ihrer personenbezogenen Daten:*